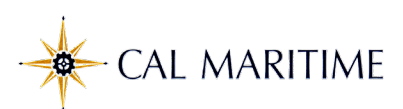

## **CHRS Recruiting: Approving Job Requisitions and Job Offers**

Things to Know:

CHRS Recruiting is a shared environment with all CSU campuses and the CO, therefore:<br>• You may see iobs. documents, or templates used by other campuses

- You may see jobs, documents, or templates used by other campuses<br>• Use the naming convention "MA-" to search for Maritime jobs, offers,
- Use the naming convention "MA-" to search for Maritime jobs, offers, positions, etc.

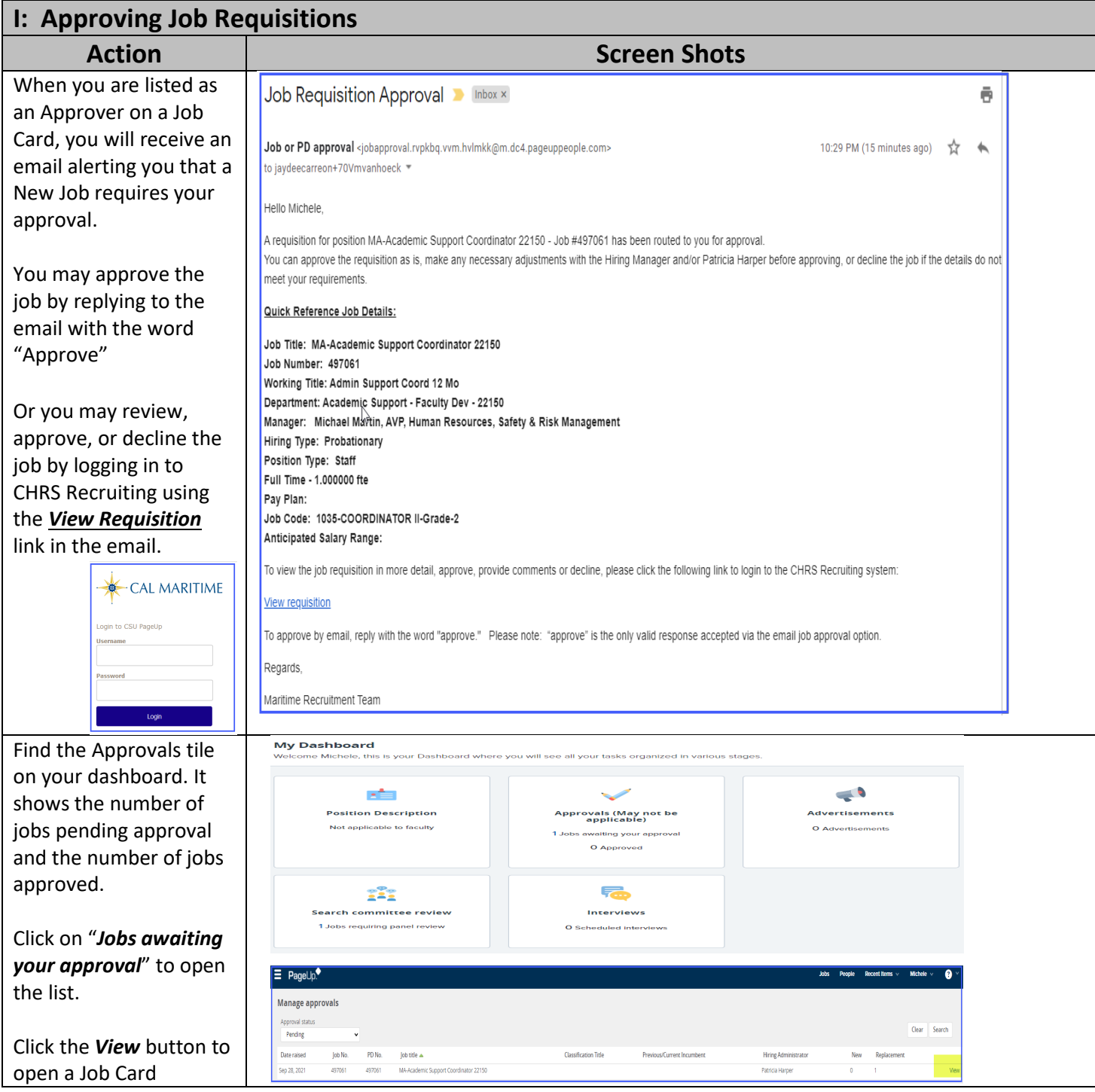

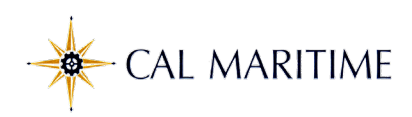

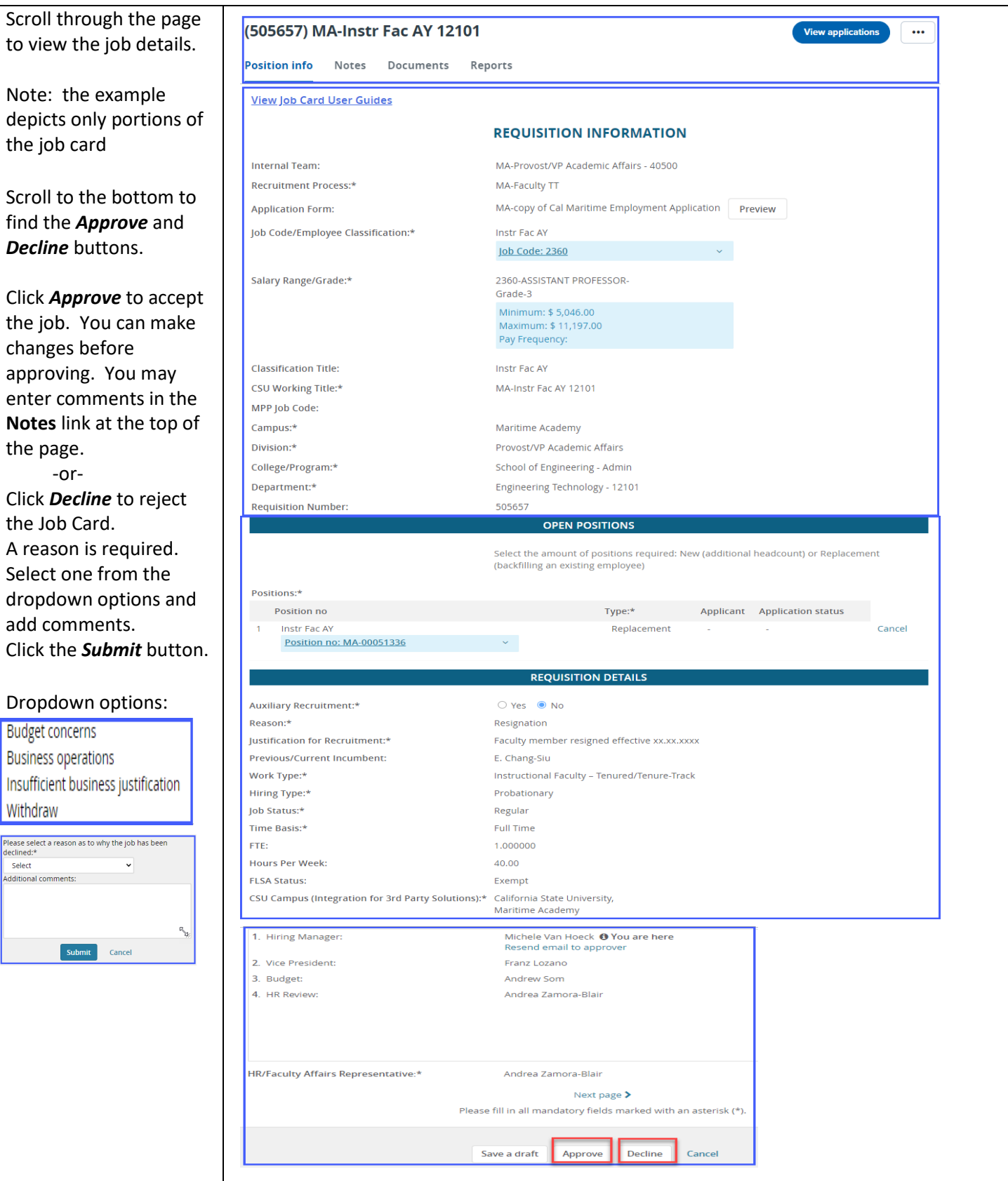

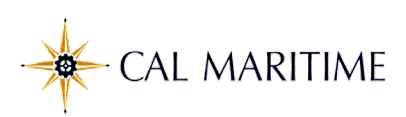

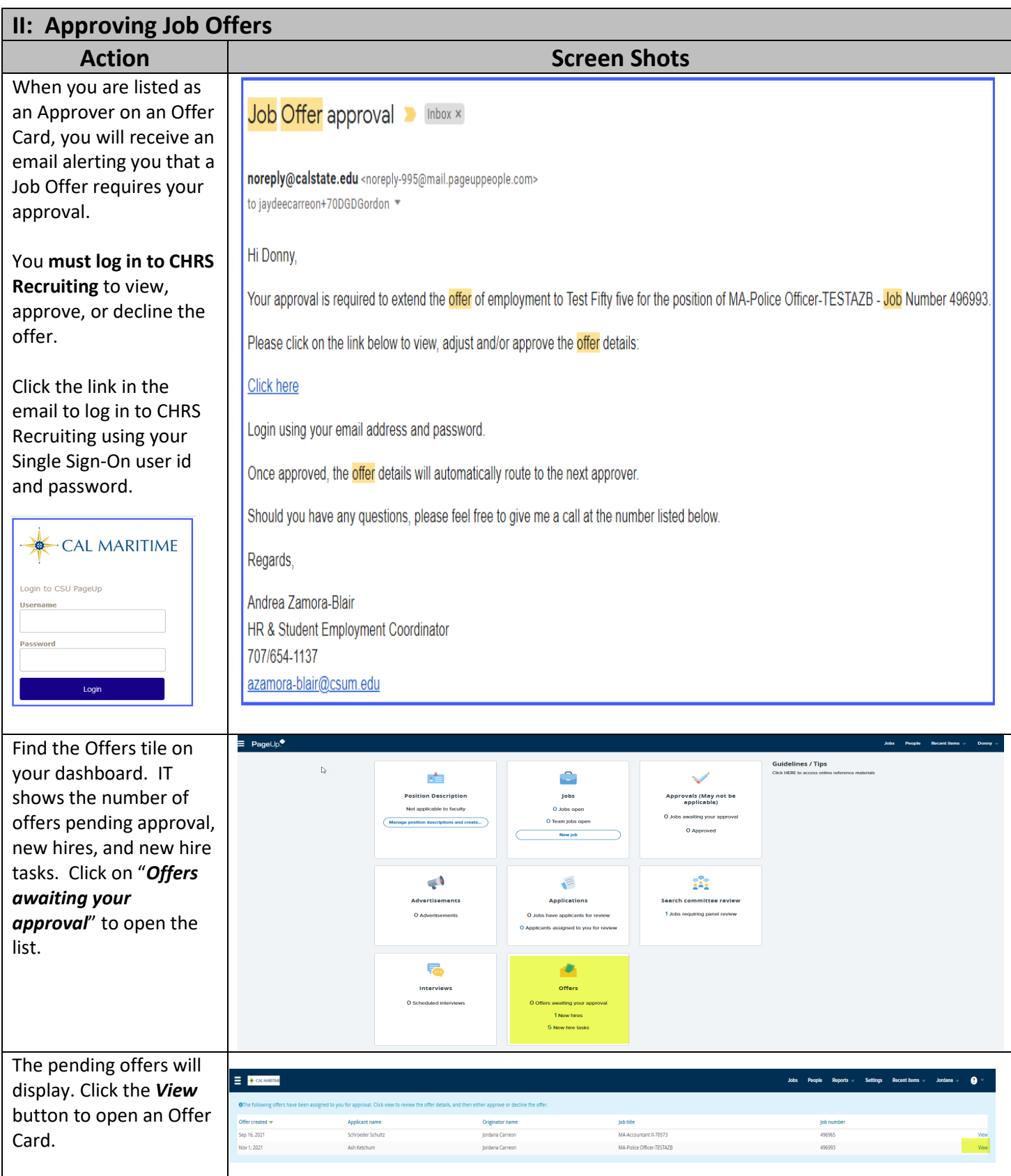

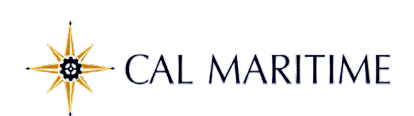

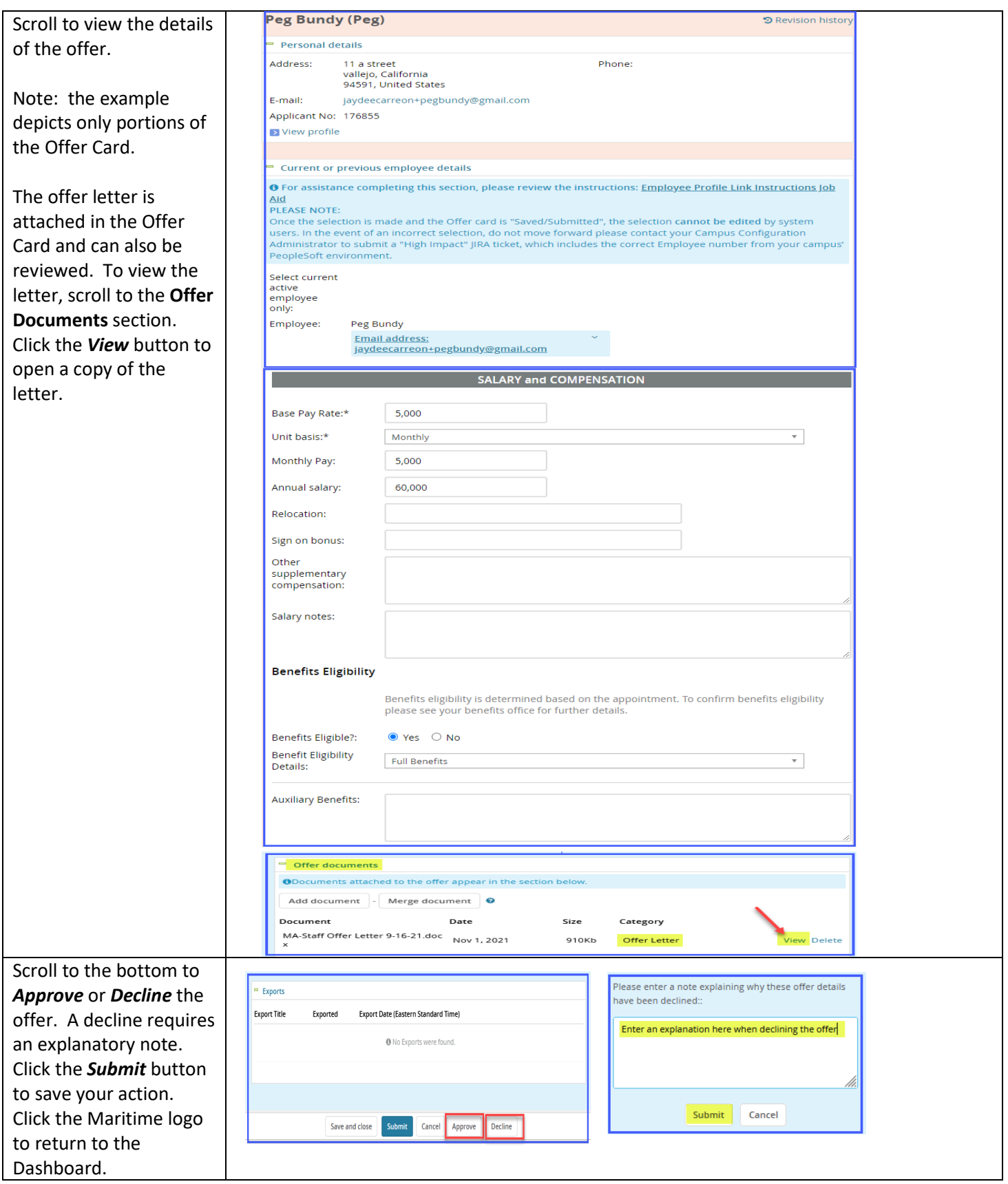